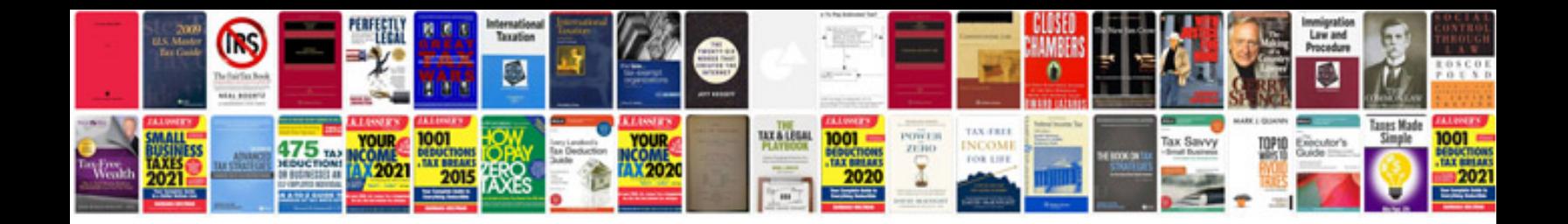

**Android viewer sample code**

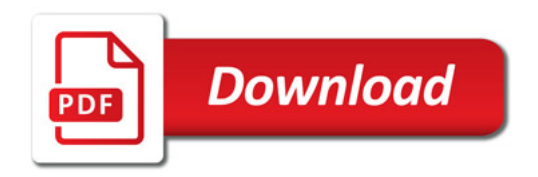

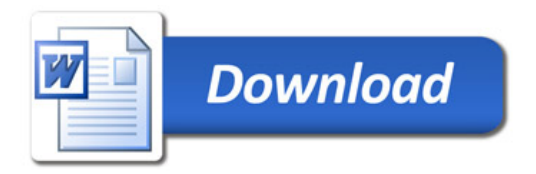